## 目 录

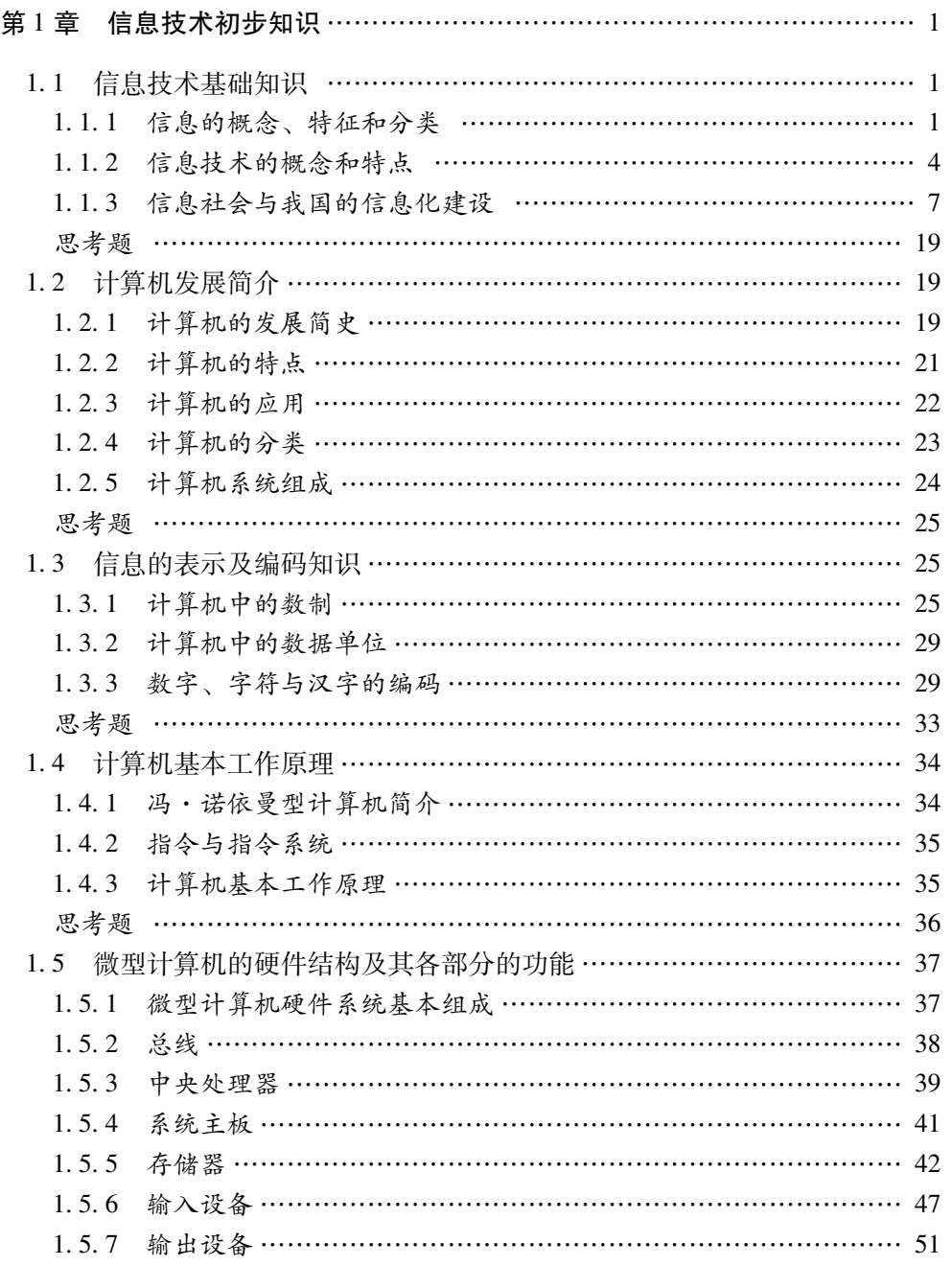

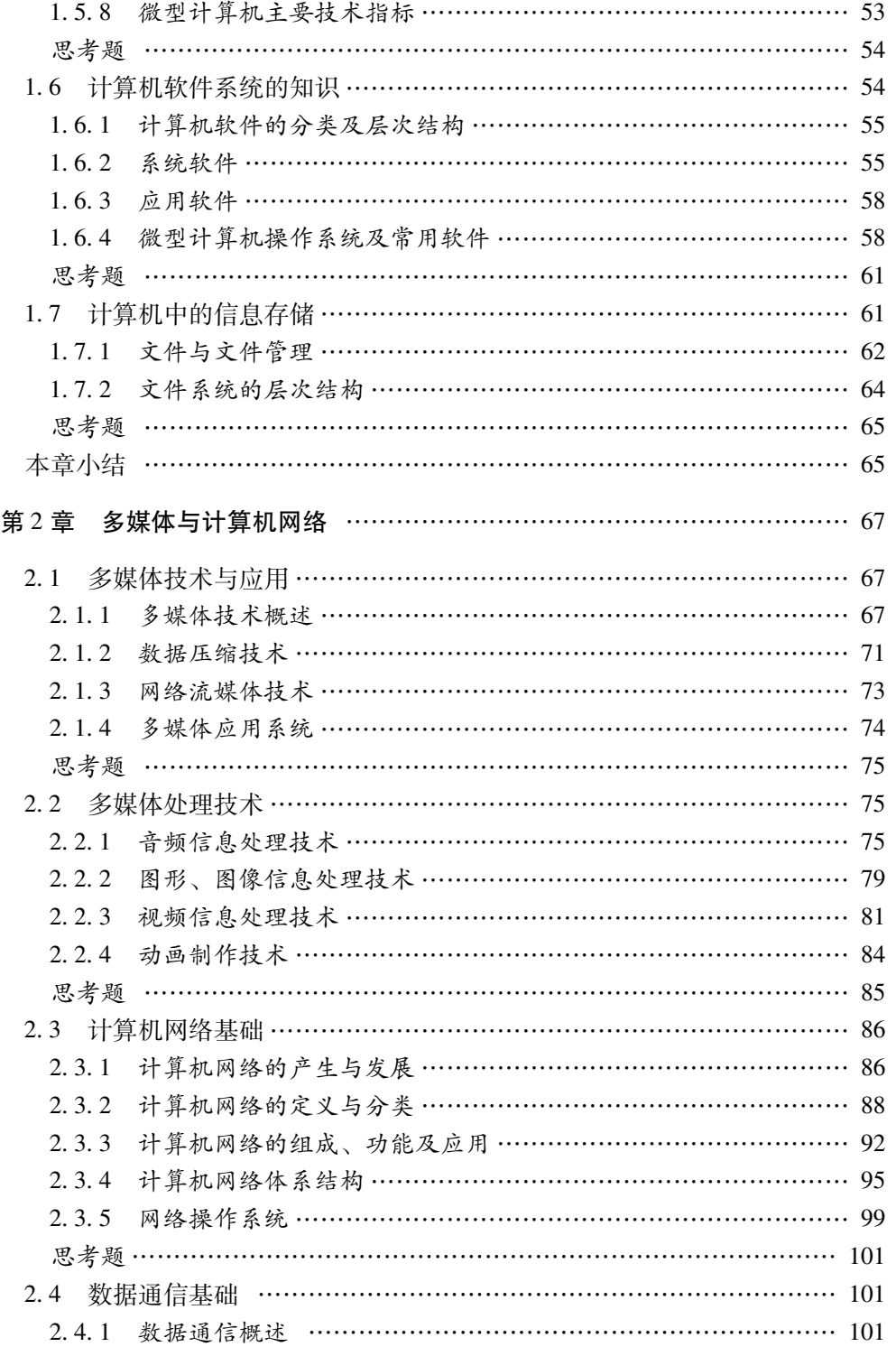

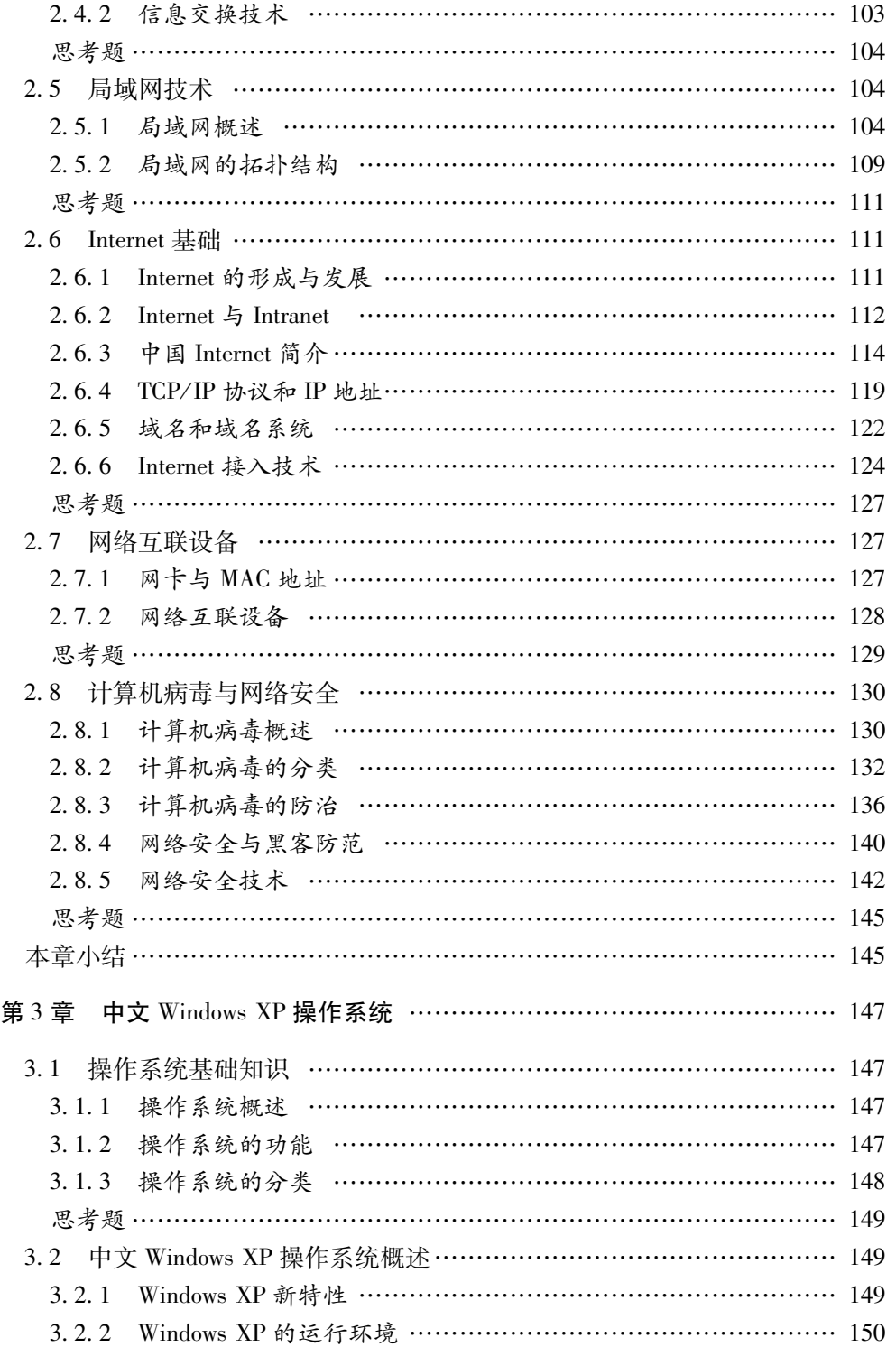

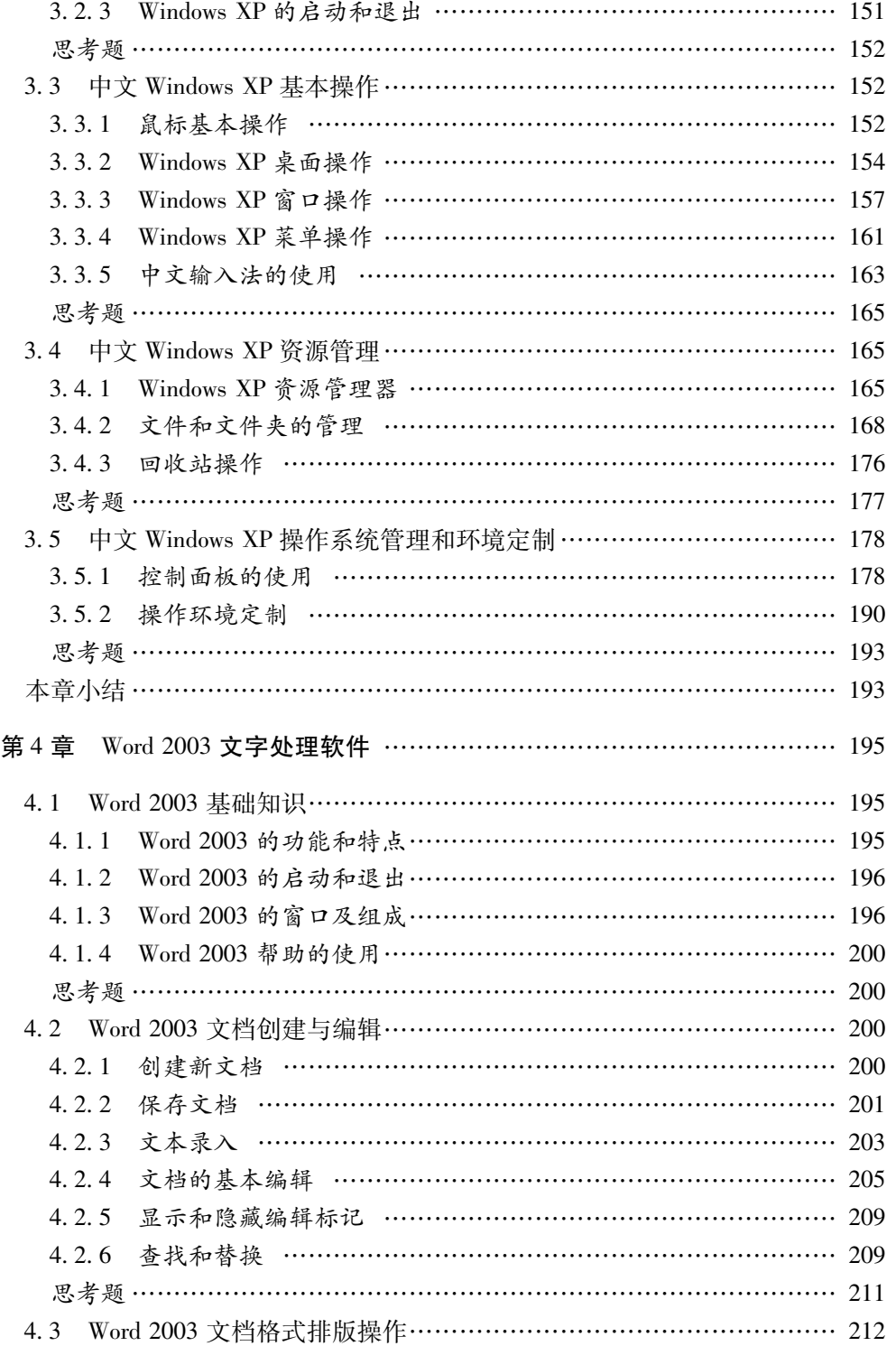

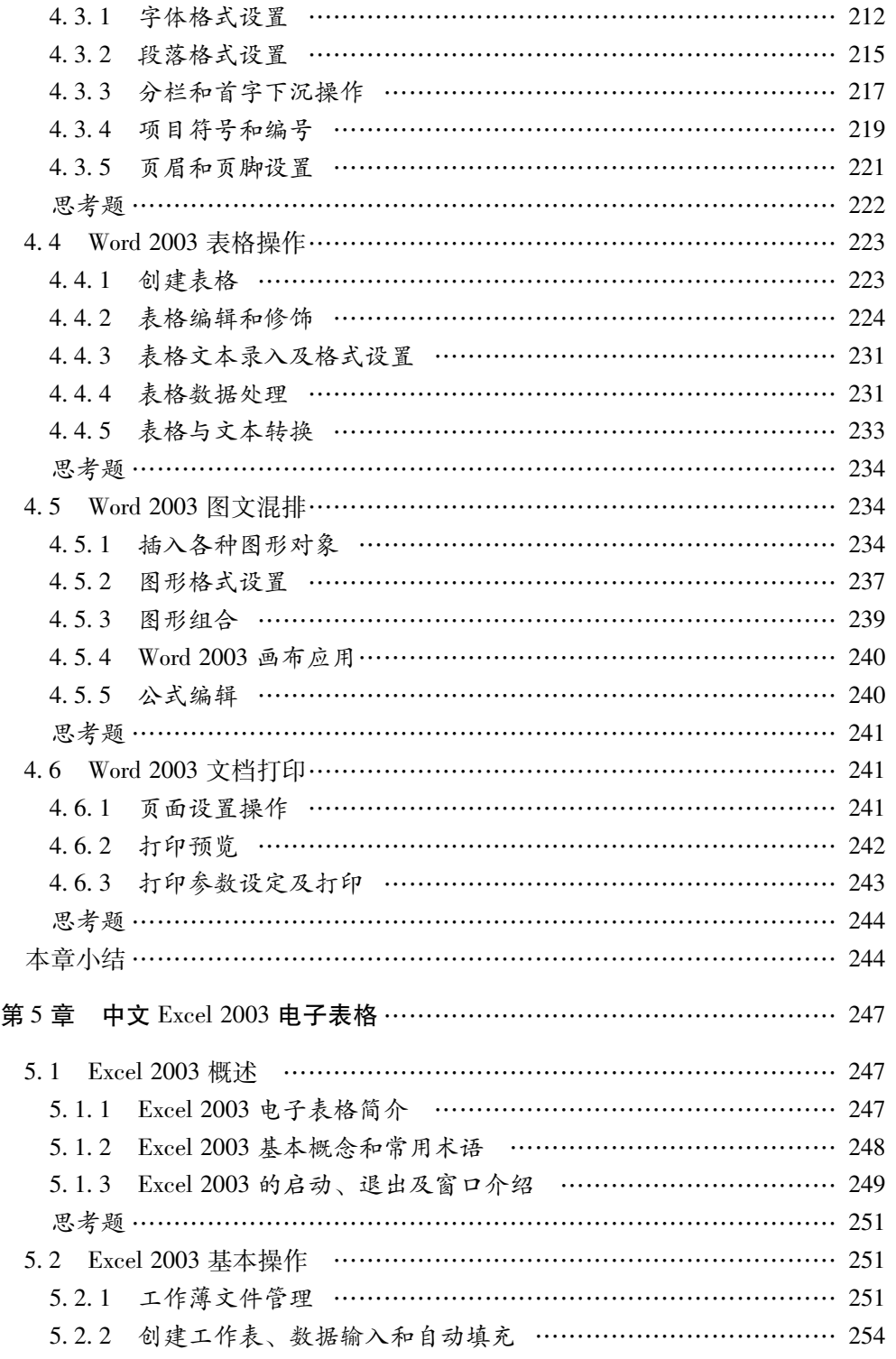

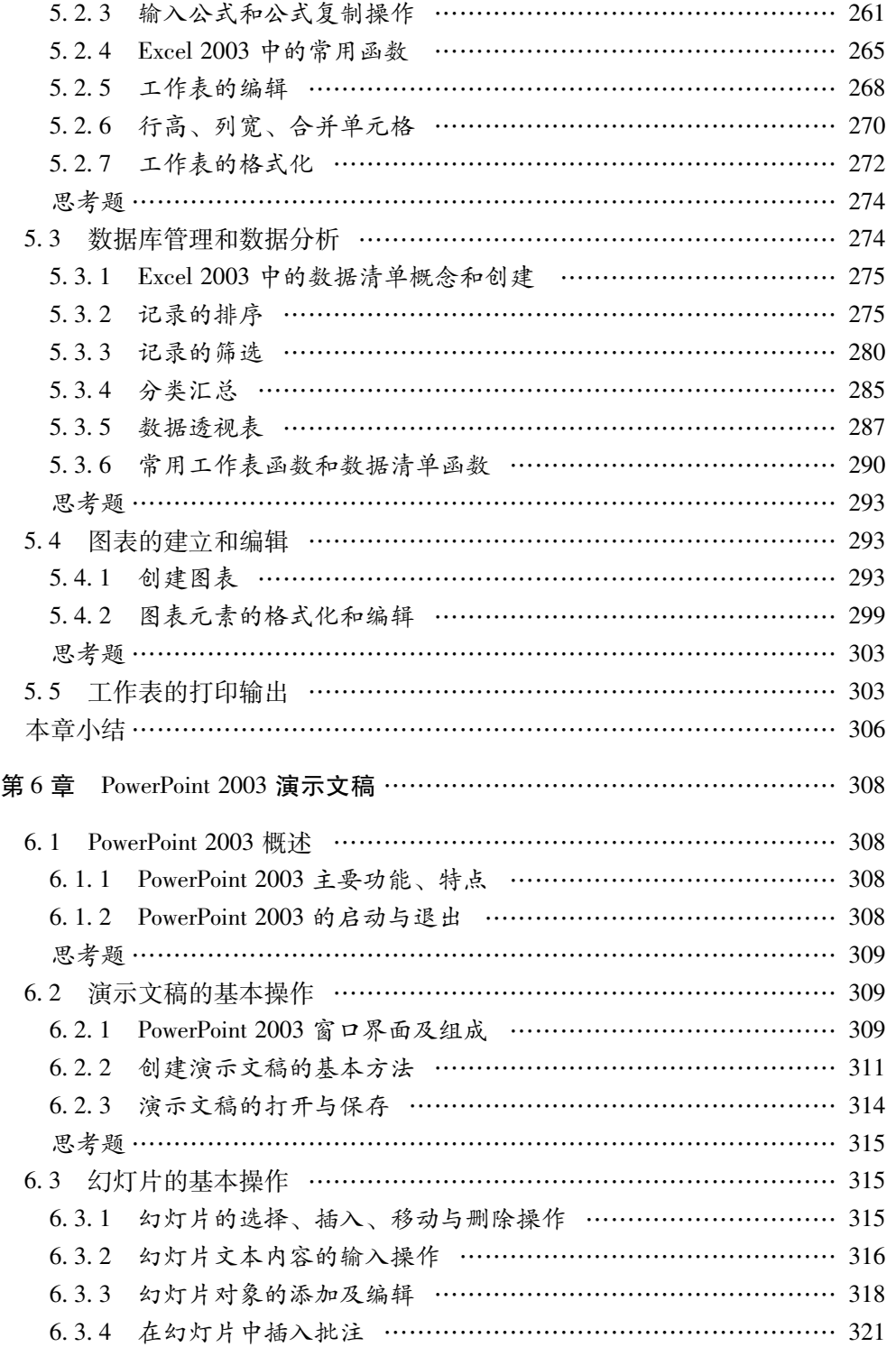

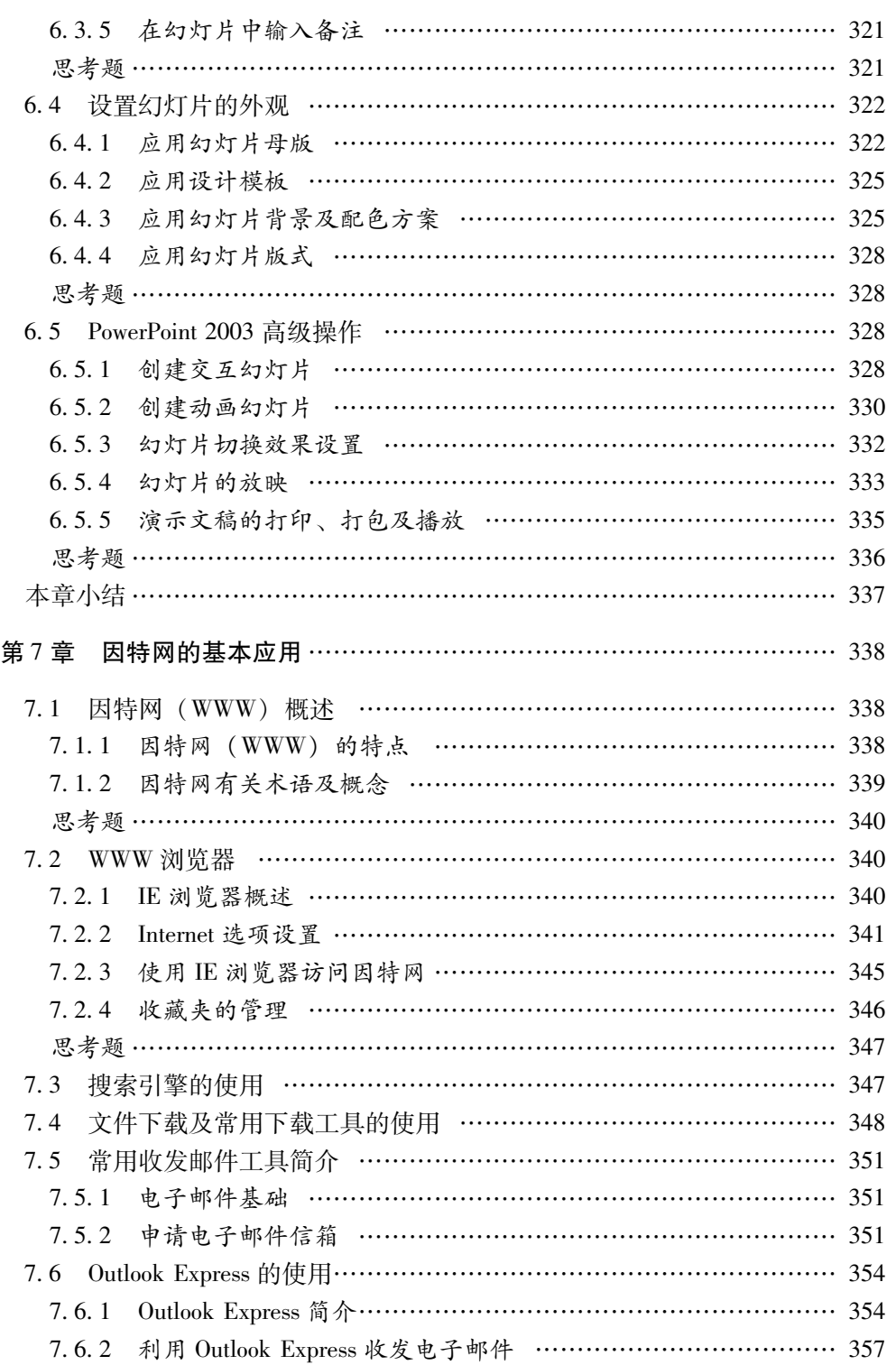

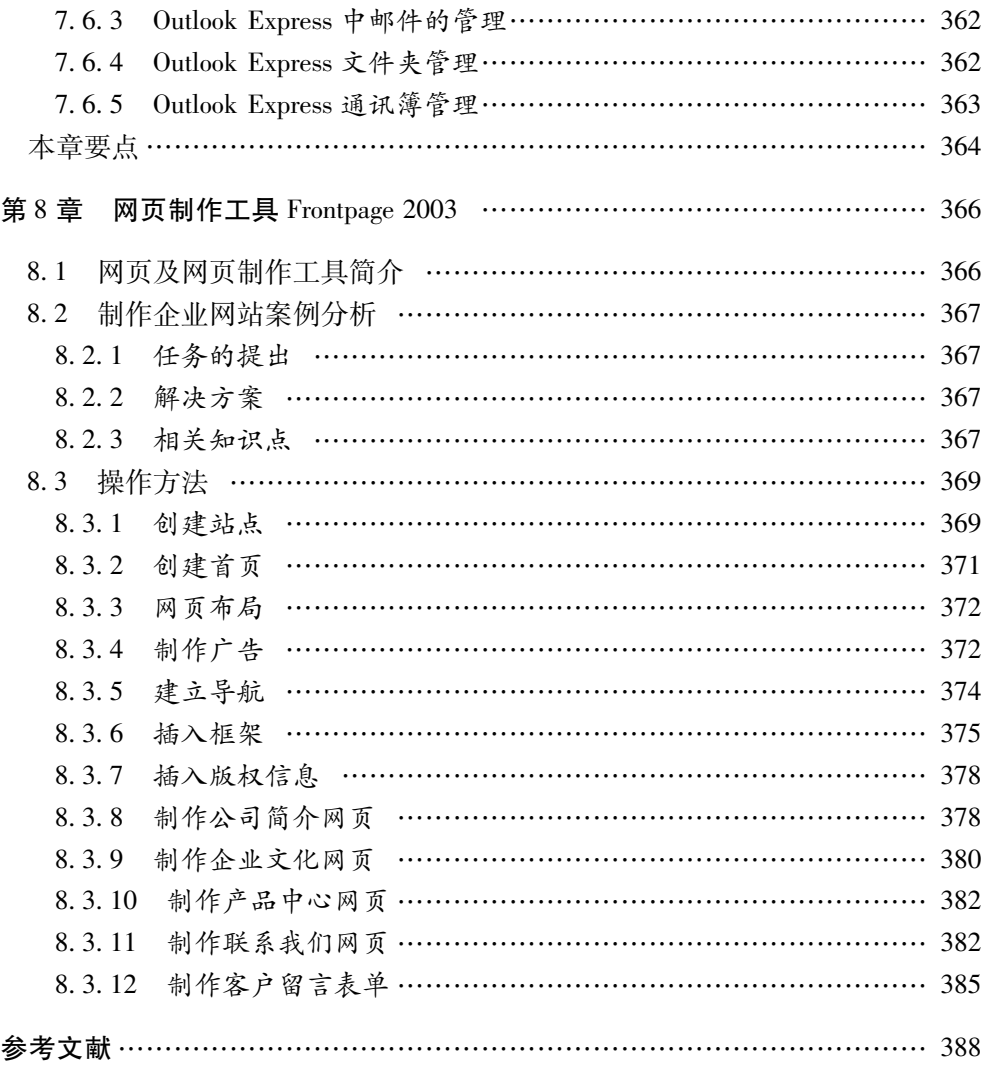